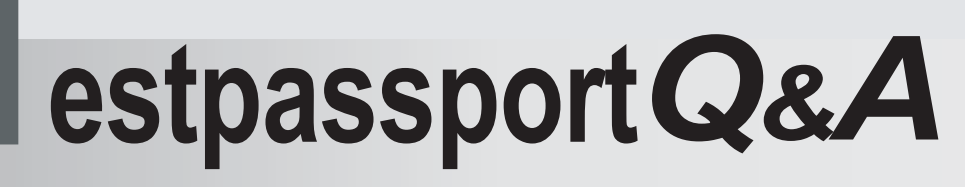

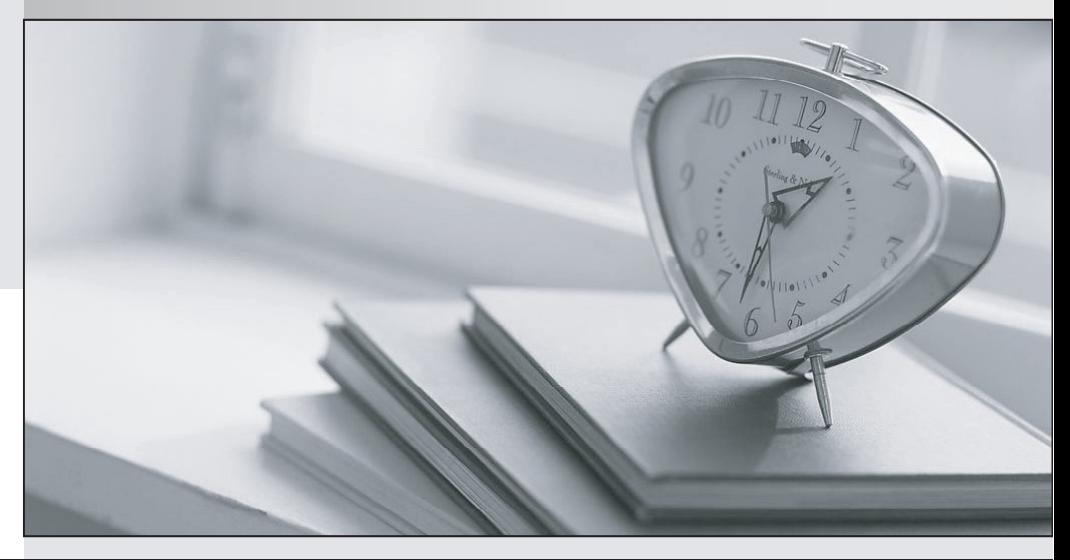

meilleure La qualité  $\overline{e}$ meilleur service

http://www.testpassport.fr

Service de mise à jour gratuit pendant un an

# **Exam** : **MAC-16A**

### **Title** : : ACMT 2016 MAC Service **Certification**

## **Version** : Demo

1.Select the tools used to view the number of attached hard disks, volumes, and types. SELECT TWO.

- A. Apple Diagnostics
- B. Console
- C. System Information
- D. Recovery Disk Assistant
- E. Disk Utility

#### **Answer:** CE

- 2.Norman purchased an Airport Extreme.
- What utility will help him setup his new wireless network?
- A. Airport Utility
- B. Network Utility
- C. Wireless Diagnostics
- D. No utility is needed. The Airport Extreme will self-configure.

#### **Answer:** A

3.System Preferences contains App Store preference.

Which options are provided when the computer is set to automatically check for updates? SELECT FOUR.

- A. Install OS X updates
- B. Download newly available updates in the background
- C. Do not restart computer after updates are download
- D. Disable all third-party app updates
- E. Install app updates
- F. Prompt for my Apple ID password when any updates are available
- G. Install system data files and security updates
- H. Ignore any updates that are older than seven days

#### **Answer:** ABEG